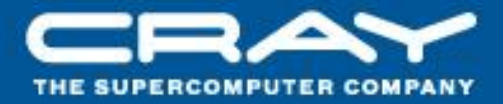

# **Chapel: Locality**

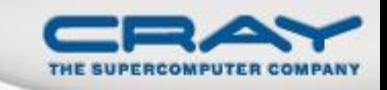

#### **The Locale**

## **• Definition**

- Abstract unit of target architecture
- Capable of running tasks and storing variables
	- i.e., has processors and memory
- Supports reasoning about locality

### **• Properties**

- a locale's tasks have ~uniform access to local vars
- Other locale's vars are accessible, but at a price

### **Locale Examples**

- A multi-core processor
- An SMP node

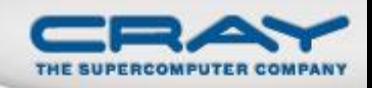

### "Hello World" in Chapel: a Multi-Locale Version

#### Multi-locale Hello World

**coforall** loc **in Locales do on** loc **do writeln**("Hello, world! ", "from node ", loc.id, " of ", **numLocales**);

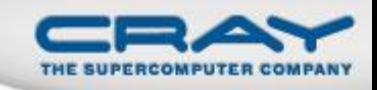

### Locales and Program Startup

• Specify # of locales when running Chapel programs

**%** a.out --numLocales=8

**%** a.out –nl 8

Chapel provides built-in locale variables

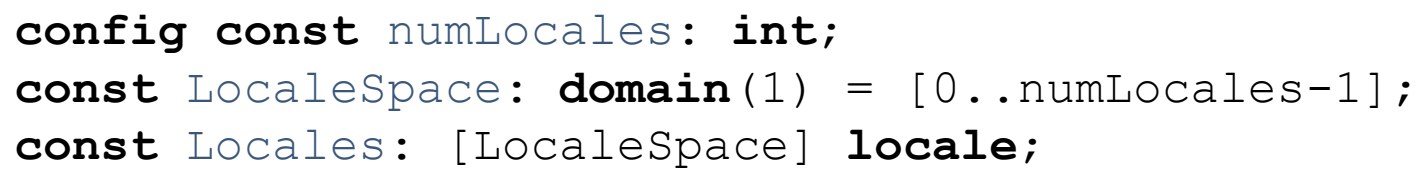

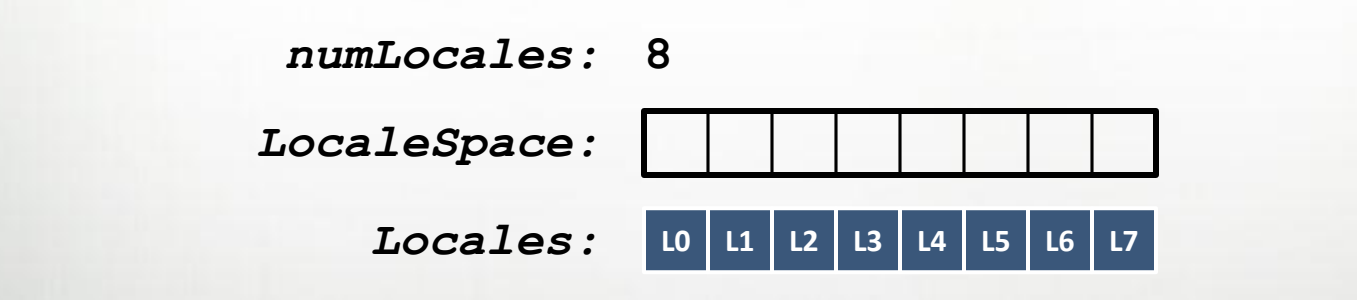

main() begins as a single task on locale #0 (**Locales**[0])

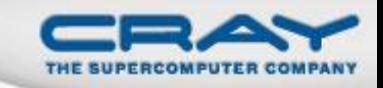

Create locale views with standard array operations:

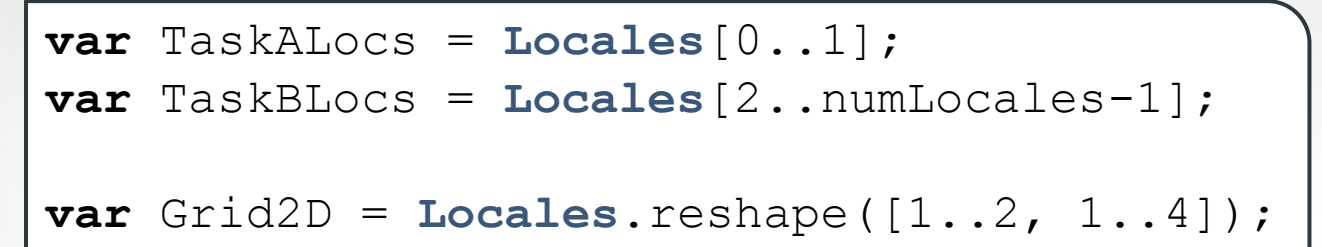

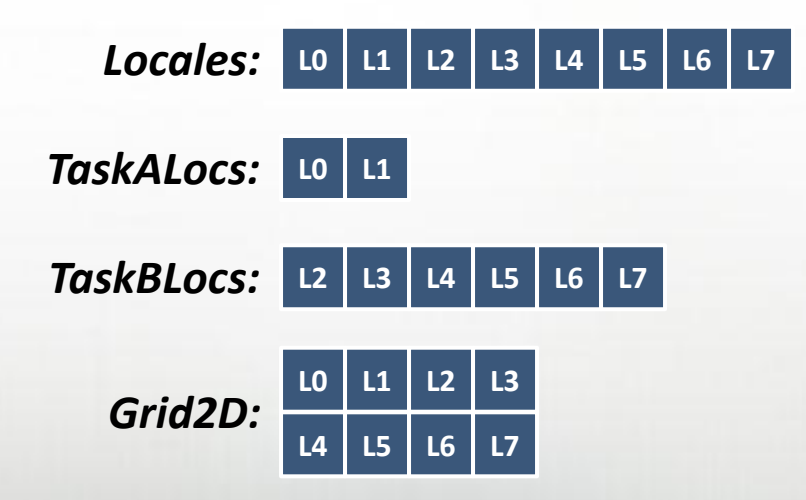

#### **Locale Methods**

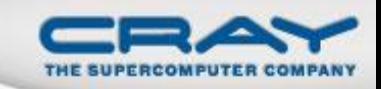

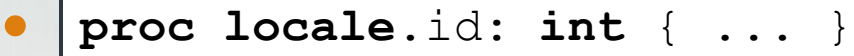

Returns locale's index in LocaleSpace

```
\bulletproc locale.name: string { ... }
```
Returns name of locale, if available (like uname -a)

```
proc locale.numCores: int { ... }
```
Returns number of processor cores available to locale

**const** totalPhysicalMemory =

```
proc locale.physicalMemory(...) { ... }
```
Returns physical memory available to user programs on locale

+ **reduce** Locales.physicalMemory();

Example

Chapel: Locales 6

 $\bullet$ 

 $\bullet$ 

### The On Statement

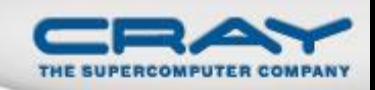

#### • Syntax

*on-stmt*: **on** *expr* **{** *stmt* **}**

- Semantics
	- Executes *stmt* on the locale that stores *expr*

### • Example

**writeln**("start on locale 0"); **on** Locales(1) **do writeln**("now on locale 1"); writeln("on locale 0 again");

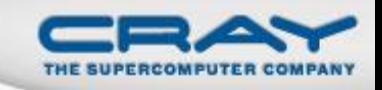

### Locality and Parallelism are Orthogonal

### On-clauses do not introduce any parallelism

```
writeln("start on locale 0");
on Locales(1) do
  writeln("now on locale 1");
writeln("on locale 0 again");
```
#### • But can be combined with constructs that do:

```
writeln("start on locale 0");
begin on Locales(1) do
 writeln("now on locale 1");
on Locales(2) do begin
 writeln("now on locale 2");
writeln("on locale 0 again");
```
(the final three statements could appear in any order)

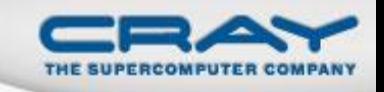

### **SPMD Programming in Chapel Revisited**

• A language may support both global- and local-view programming — in particular, Chapel does

```
proc main() {
  coforall loc in Locales do
    on loc do
      MySPMDProgram(loc.id, Locales.numElements);
}
proc MySPMDProgram(me, p) {
  ...
}
```
### **Querying a Variable's Locale**

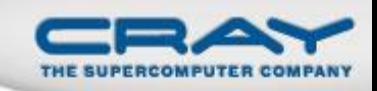

#### • Syntax

```
locale-query-expr:
  expr . locale
```
- Semantics
	- Returns the locale on which *expr* is stored

### • Example

```
var i: int;
on Locales(1) {
  var j: int;
  writeln(i.locale.id, j.locale.id); // outputs 01
}
```
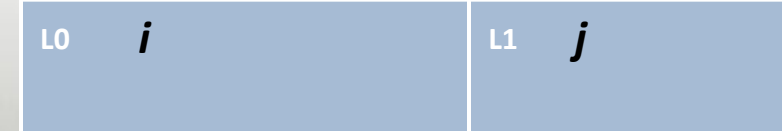

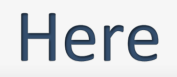

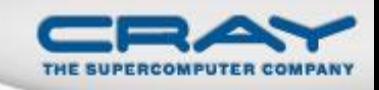

#### Built-in locale value

**const** here: **locale**;

- Semantics
	- Refers to the locale on which the task is executing

### • Example

writeln(**here**.id); *// outputs 0* **on** Locales(1) **do** writeln(**here**.id); *// outputs 1*

### Serial Example with Implicit Communication

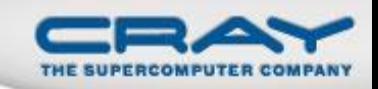

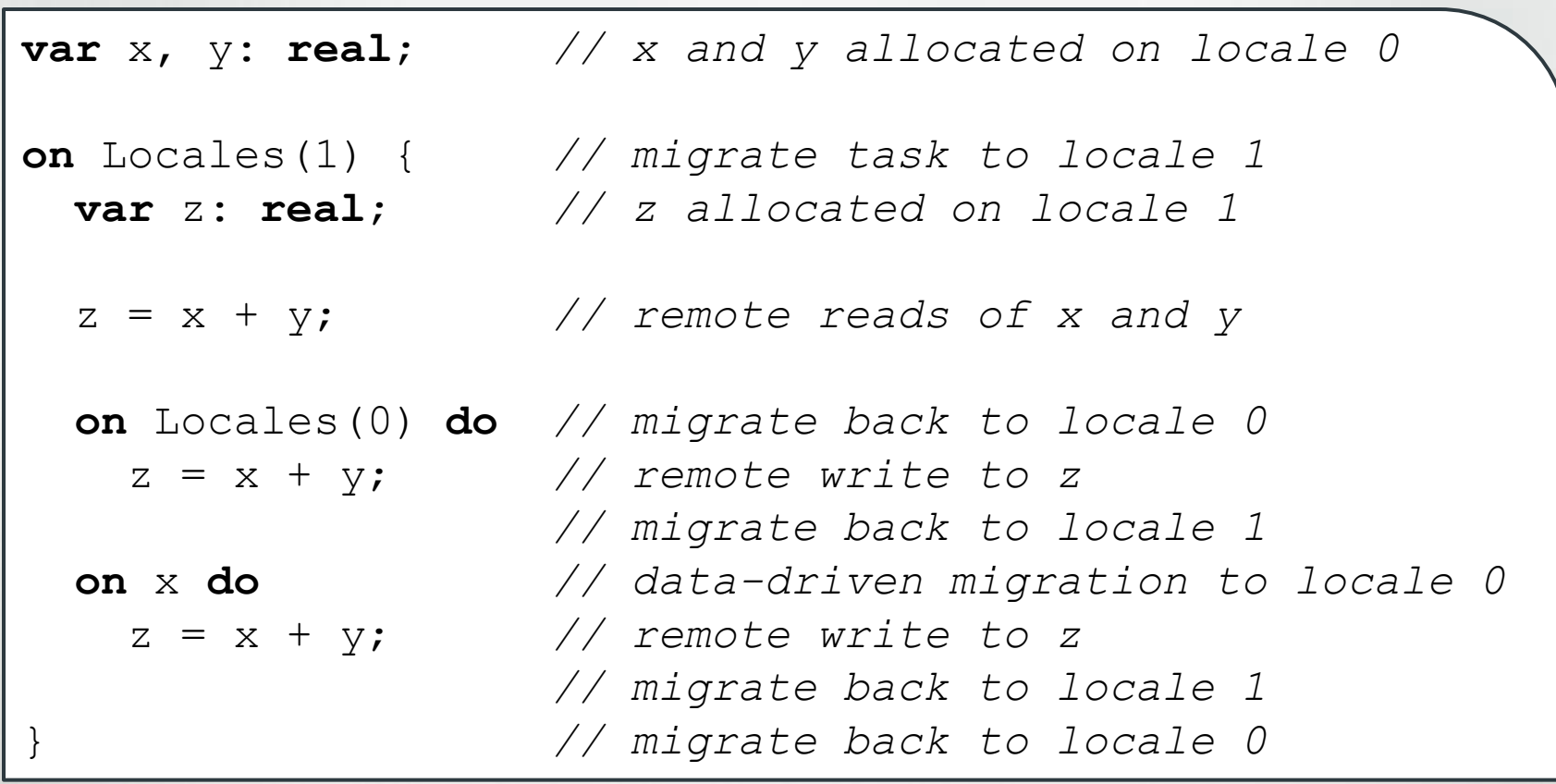

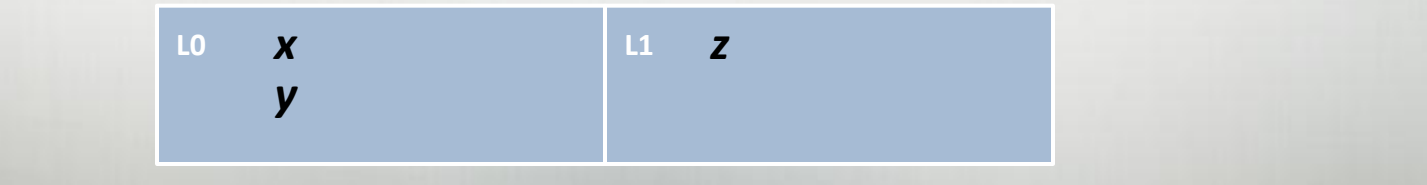

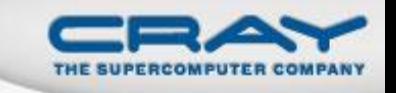

#### **Status: Locales**

- Everything should be functioning perfectly
- The compiler is currently conservative about assuming variables may be remote
	- Impact: scalar performance overhead
- The compiler is currently lacking several important communication optimizations
	- Impact: performance impact for programs that would benefit by aggregated communication

### **Future Directions**

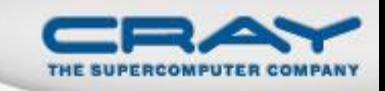

• Hierarchical Locales (joint work with UIUC)

- Support ability to expose hierarchy, heterogeneity within locales
- Particularly important in next-generation nodes
	- CPU+GPU hybrids
	- · tiled processors
	- manycore processors

#### Chapel: Domain Maps 15

#### **Review: Data Parallelism**

- Domains are first-class index sets
	- Specify the size and shape of arrays
	- Support iteration, array operations, etc.

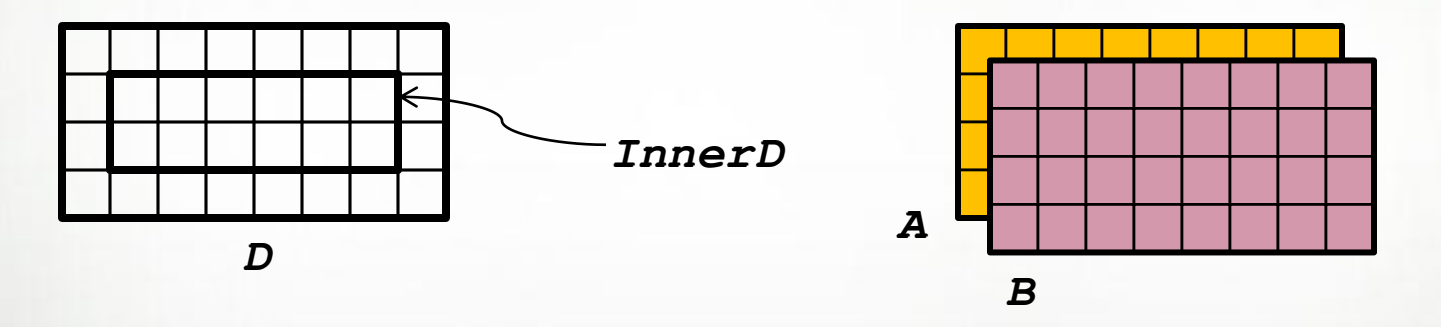

• May optionally be distributed over multiple locales

• Can be stored in local memories in arbitrary ways

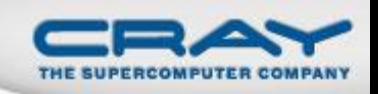

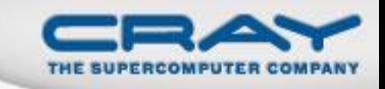

Domain maps are "recipes" that instruct the compiler how to map the global view of a computation…

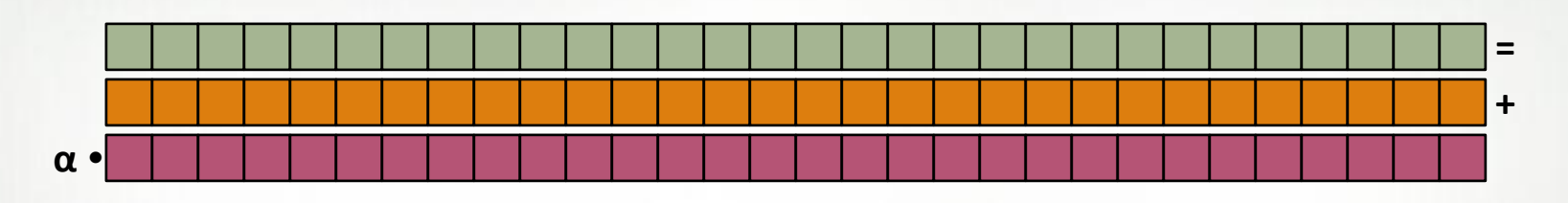

…to a locale's memory and processors:

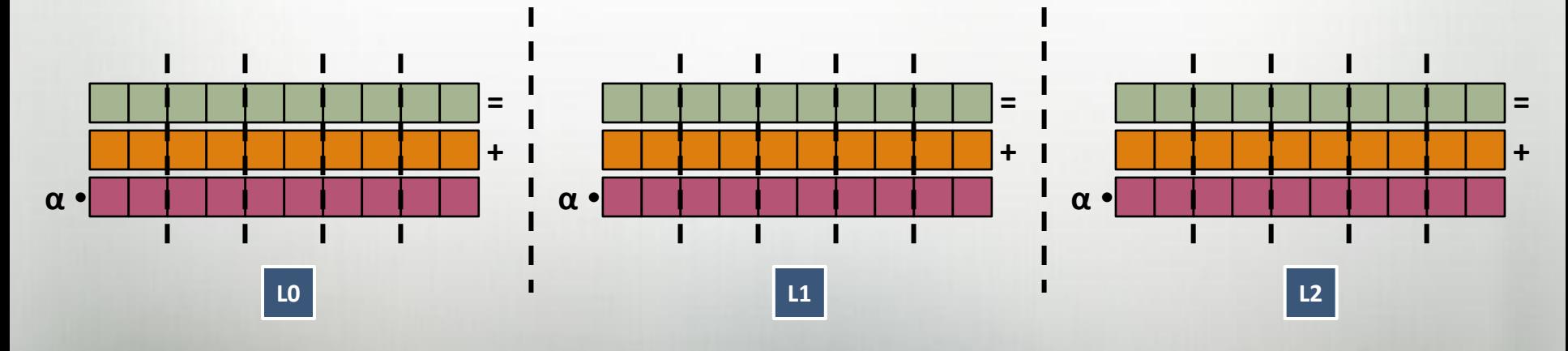

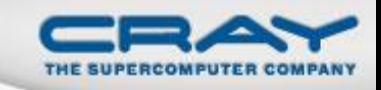

### **Sample Distributions: Block and Cyclic**

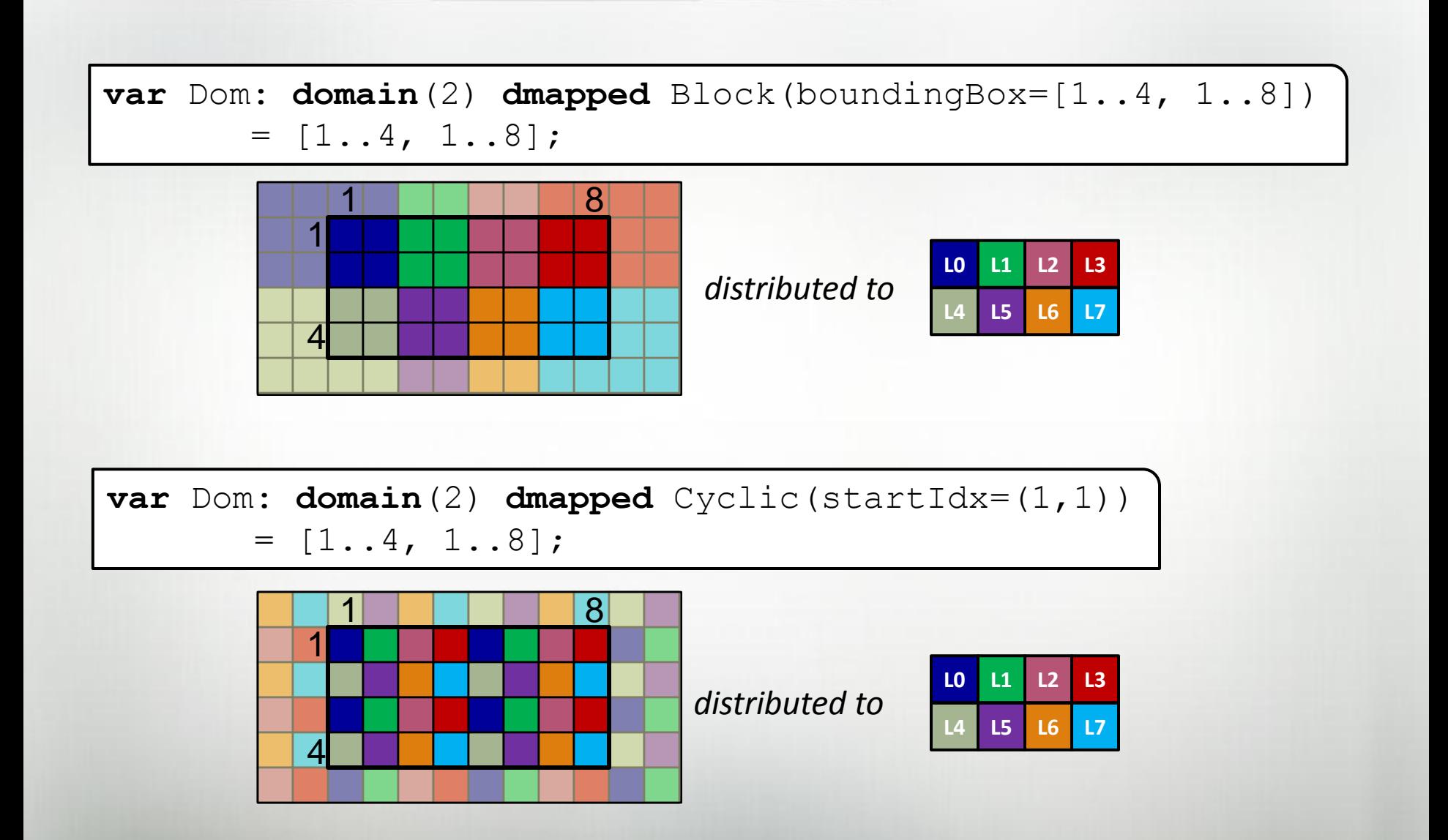

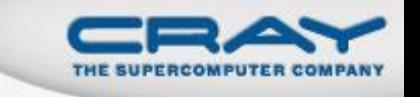

### **Chapel's Domain Map Strategy**

- 1. Chapel provides a library of standard domain maps
	- to support common array implementations effortlessly
- 2. Advanced users can write their own domain maps in Chapel
	- to cope with shortcomings in our standard library
- 3. Chapel's standard layouts and distributions will be written using the same user-defined domain map framework
	- to avoid a performance cliff between "built-in" and user-defined domain maps
- 4. Domain maps should only affect implementation and performance, not semantics
	- to support switching between domain maps effortlessly

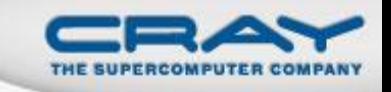

• I will be talking at length about domain maps on Tuesday morning, so thought I'd save some time here by asking you to attend that talk

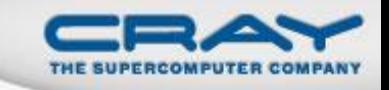

- Full-featured Block, Cyclic, and Replicated distributions
- Single-locale COO and CSR Sparse layouts supported
- Serial quadratic probing Associative layout supported
- Block-Cyclic, Dimensional, and Associative distributions underway
- Adding documentation for defining domain maps
- Memory currently leaked for distributed arrays

### **Future Directions**

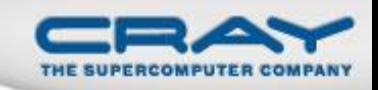

### Advanced uses of domain maps:

- GPU programming
- Dynamic load balancing
- Resilient computation
- **•** *in situ* interoperability
- Out-of-core computations

### **Questions?**

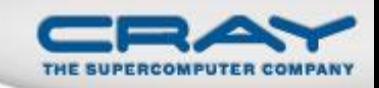

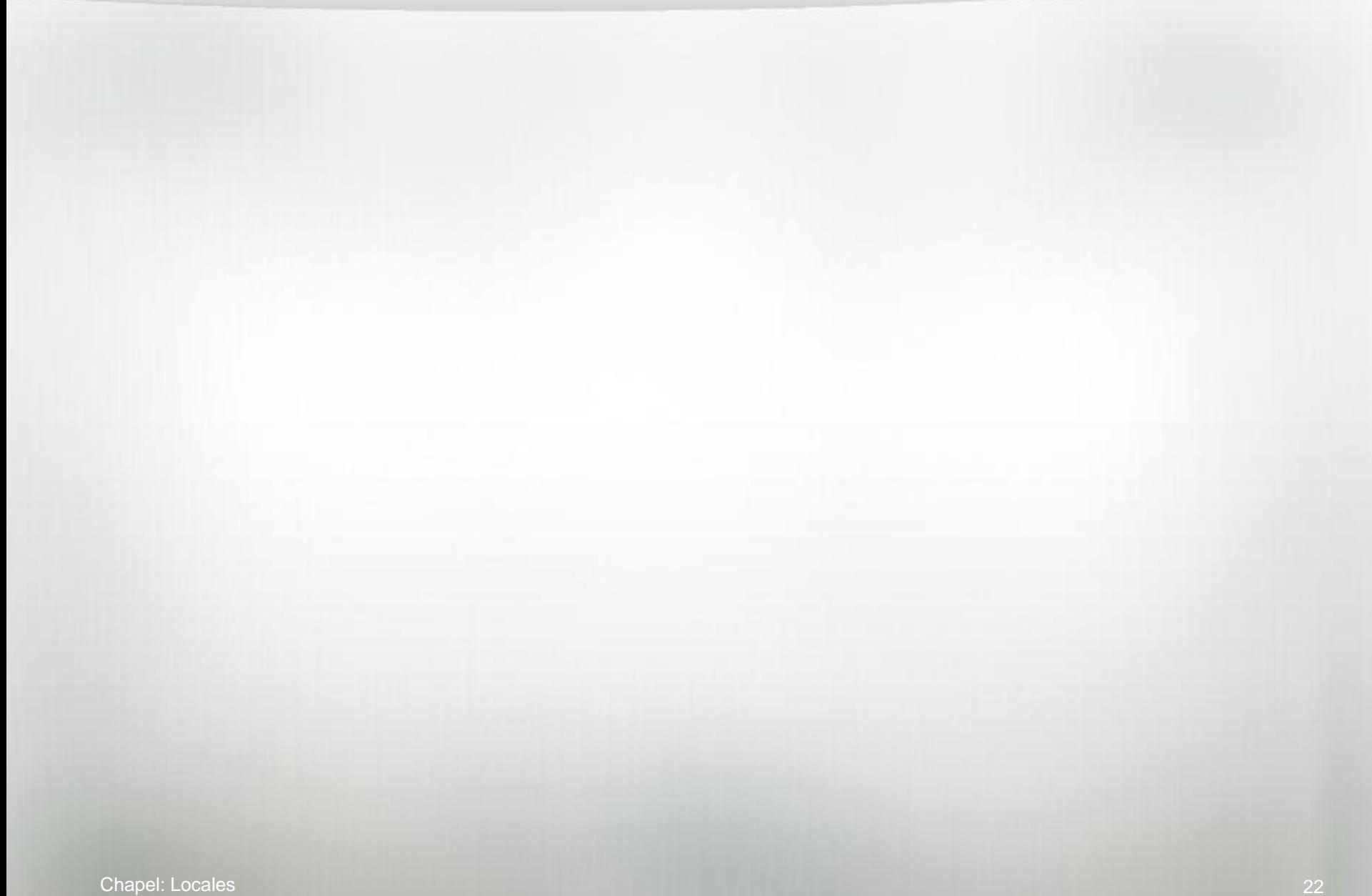